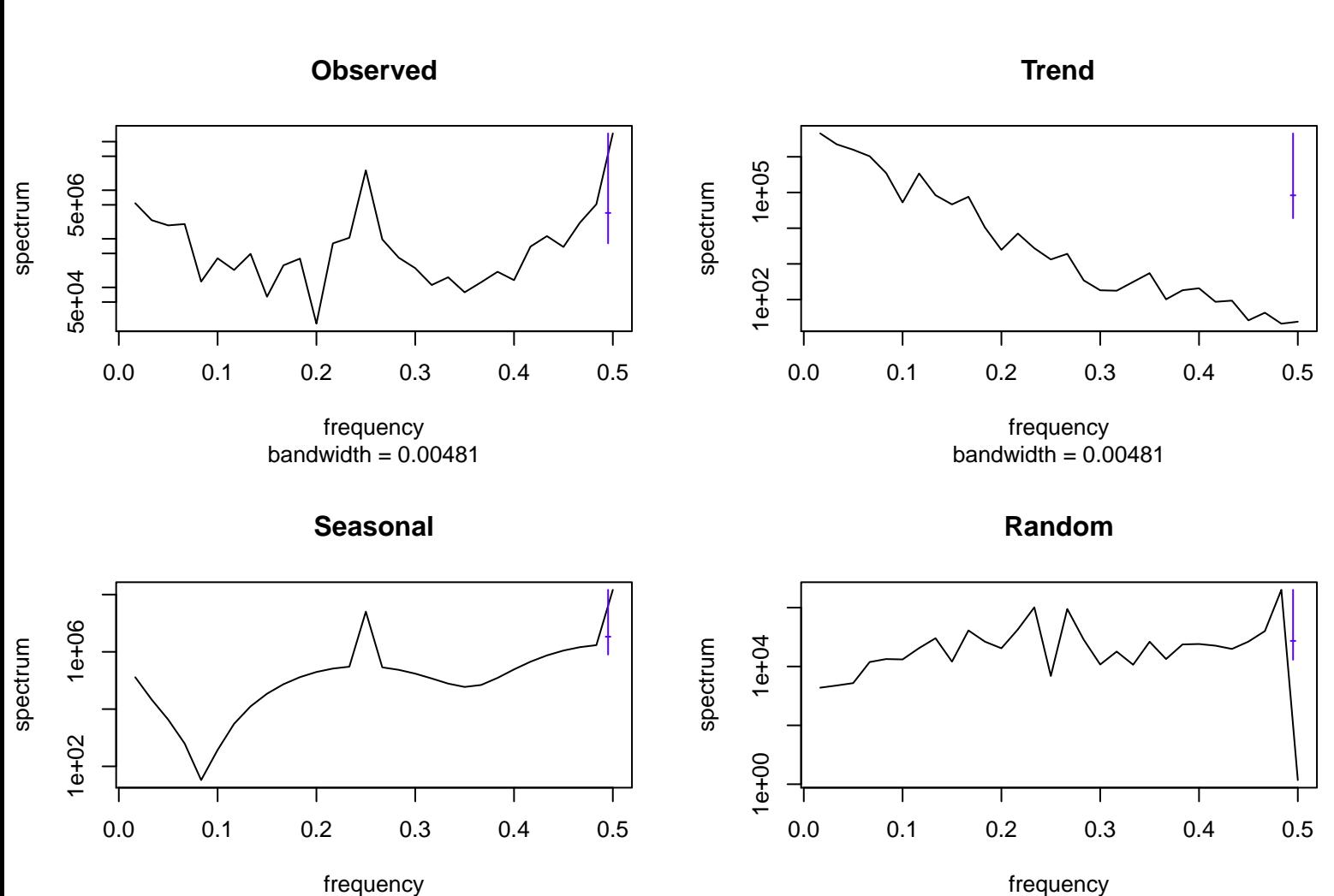

bandwidth  $= 0.00481$ 

bandwidth  $= 0.00481$